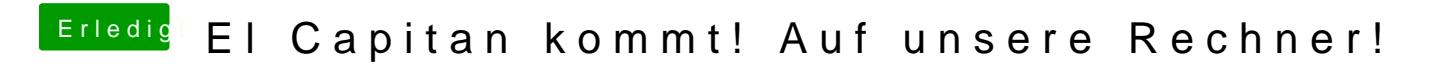

Beitrag von keiner99 vom 4. Oktober 2015, 22:45

falls du nochmal mit Clover ALC tesheen rewinles Angliebitts ung